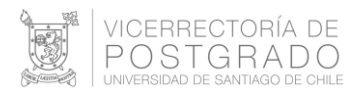

## **Estimados/as Directores/as de Programas de Postgrado**

Junto con saludar y esperando que se encuentren muy bien, la Vicerrectoría de Postgrado invita a los/las docentes de los programas de Magister y Doctorado a utilizar la plataforma Campus Virtual USACH, cuya URL es [http://uvirtual.usach.cl](http://uvirtual.usach.cl/)**[.](http://uvirtual.usach.cl/)**

Esta es una plataforma Moodle mejorada, donde cada programa, a través de sus profesores, puede subir material de su asignatura o módulo organizado clase a clase. Los recursos contemplan, entre otros: textos, videos, chat, y foros; además es posible coordinar videoconferencia, por ejemplo con el software Zoom<sup>1</sup>, mediante el cual el/la docente puede dar la clase en un aula virtual a la cual acceden los estudiantes en un horario determinado.

Los contenidos deben ser diseñados y administrados por el/la docente a cargo de la cuenta, aun cuando la UVirtual dispone de una mesa de ayuda para resolver dudas específicas.

En el link <https://uvirtual.usach.cl/MBMoodle3.mp4>ustedes podrán encontrar un tutorial de cómo utilizar la plataforma.

Para integrarse a la plataforma se necesitan los siguientes datos:

- 1. Facultad
- 2. Nombre del Programa de Postgrado
- 3. Nombre de asignatura y código
- 4. Nombre del/la académico/a y correo electrónico
- 5. Nómina de estudiantes con nombre completo y sus correos electrónicos.

Cabe hacer notar que la nómina de estudiantes con nombre completo y sus correos electrónicos no necesita ser la lista oficial del Registro Curricular y el correo no necesita ser de la universidad, pudiendo ser un correo personal. Esto último puede ser especialmente útil en los/las alumnos/as nuevos/as, debido a que las inscripciones podrían estar disponibles en fecha posterior al inicio de clases, como consecuencia de los ajustes de calendario por la contingencia que afecta al país.

Los antecedentes se deben enviar a Edison Caprile [\(edison.caprile@usach.cl\)](mailto:edison.caprile@usach.cl), o bien si lo desean, pueden enviar esta información de todos los cursos, preferentemente

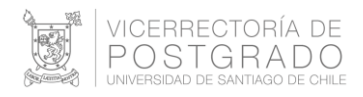

en una sola solicitud, a la Vicerrectoría de Postgrado, Dirección de Programas Profesionales: [\(juan.sepulveda@usach.cl\)](mailto:juan.sepulveda@usach.cl), cc., [\(iris.toledo@usach.cl\)](mailto:iris.toledo@usach.cl) la que centralizará los requerimientos de los programas. Para el soporte posterior debe dirigirse a [soporte.uvirtual@usach.cl.](mailto:soporte.uvirtual@usach.cl)

Sin otro particular, saluda atentamente,

**Dirección de Programas Profesionales Vicerrectoría de Postgrado**

 $1$  El software Zoom de Microsoft puede obtenerse desde:

<https://zoom.us/support/download>para ser instalado en la computadora que utilizará para la reunión virtual. La versión personal gratuita permite reuniones de hasta 60 minutos, renovables luego de un breve receso por igual tiempo.